# **<i>infobit**

iTrans DX-T-22

## **Quick Guide**

#### **1. Product Introduction**

This product is applied to the audio system field to convert the analog audio signal to Dante audio signal. Power supply Ethernet (PoE) switch.

#### **2. Product Feature**

- 1. Function Introduction: Convert the received analog audio signals to Dante network audio signals.
- 2. Input & Output : Support two analog audio signal inputs, two Dante outputs.
- 3. Hardware interface type: Two XLR are used to input analog audio signals; One RJ45 port is used to output Dante network audio signal.

#### **4. [Technical](javascript:;) [Parameters](javascript:;)**

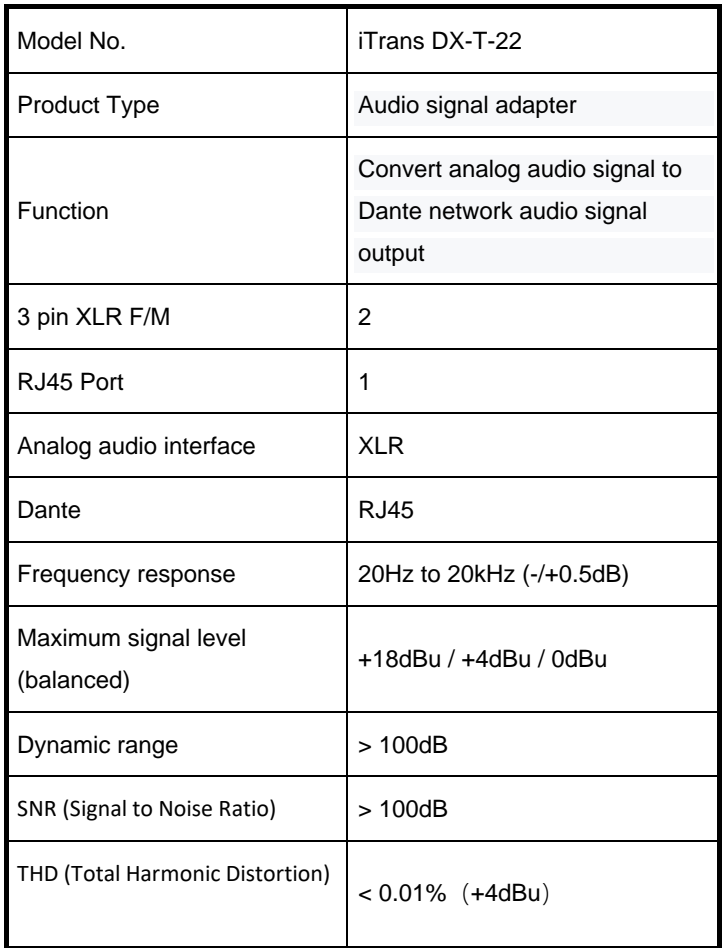

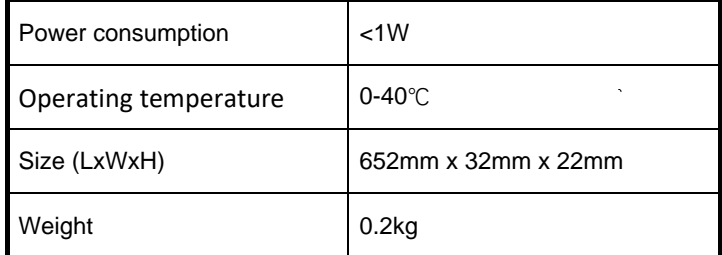

#### **4. Product Overview**

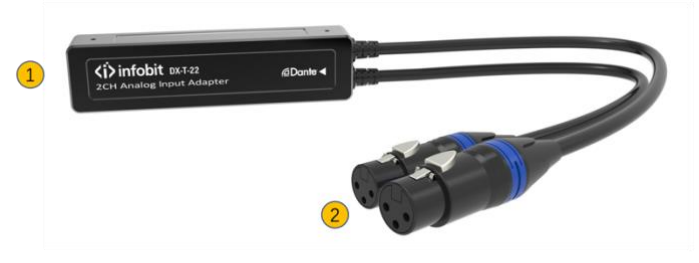

iTrans DX-R-22

- $\mathbf{1}$ RJ45: Dante network, must connect to PoE switch
- $\mathcal{P}$ XLR: Analog audio inputs

#### **5. Product Connect**

- 1. Download and install the Dante Controller from Audinate website [\(www.audinate.com](http://www.audinate.com/) ).
- 2. Connect the device to the switch using Dante network audio system with network cable.
- 3. The analog audio transmission device is connected through the XLR interface.
- 4. Search for devices in Dante Controller software, Select and open the devices to be configured. On the Routing page, match the input row with the output column with a custom check.
- 5. Once set up and configured the audio routing between audio device, the audio device will remember and save the settings.
- 6. Do not spill any corrosive chemicals or liquids on or near the equipment.

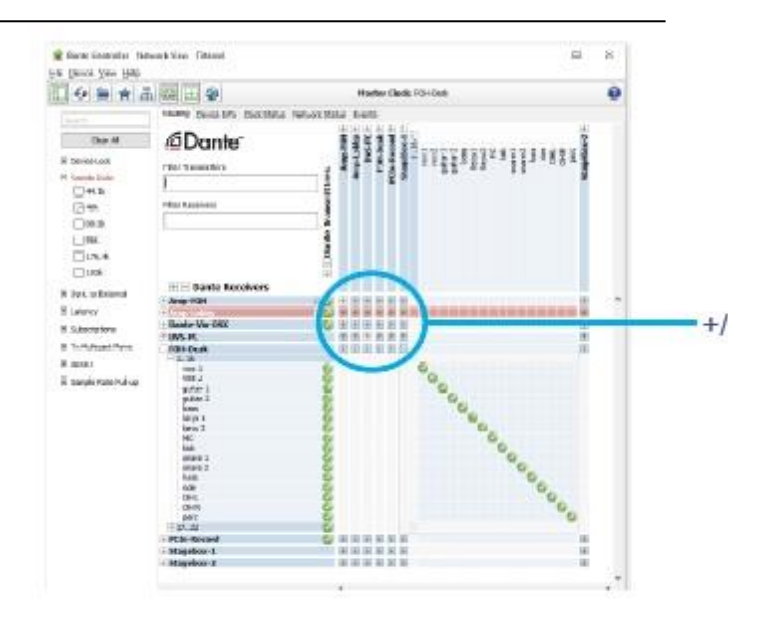

#### **7. Packing List**

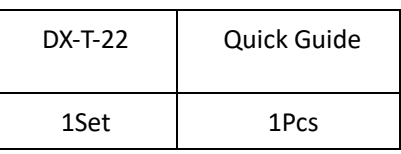

#### **8. Notes:**

In order to ensure the reliable use of equipment and the safety of personnel, please follow below details when installing, using and maintaining:

- 1. When the equipment is installed, ensure that the ground wire in the power line is well grounded and the connection point of the chassis is well grounded.
- 2. Keep the working environment well ventilated, so that the heat generated by the equipment can be discharged in time, so as not to damage the equipment due to high temperature.
- 3. If the equipment is not used for a long time or in a wet condensation environment, the main power supply should be turned off.
- 4. Be sure to unplug the ac power cord of the equipment from the power supply socket before the following operations:
	- A. Remove or reload any part of the equipment.

B. Disconnect or reconnect any electrical plug or connection to the device.

5. Non-professionals without permission, do not dismantle the equipment without authorization, so as to avoid the risk of electric shock. Do not repair, so as not to increase the damage of the equipment.

### **Contact US**

**[www.infobitav.com](http://www.infobitav.com/)**

**[info@infobitav.com](mailto:info@infobitav.com)**